**Comment retrouver un ancêtre quand on n'a pas de date précise : Les tables, outil indispensable**

## **Depuis le site internet des Archives Départementales de l'Aube : Les tables décennales des communes du département de l'Aube et de Troyes numérisées :**

o Les tables décennales des communes du département de l'Aube et de Troyes

Les communes sont tenues, par la loi du 20 septembre 1792, d'enregistrer les actes d'état-civil. Chaque commune établie ses propres registres, par types d'acte, pour tous les citoyens sans distinction. A la même date, par décret, est prescrite la tenue par la mairie en double exemplaire de tables alphabétiques annuelles nécessaires à la rédaction de tables décennales. Celles-ci permettent de regrouper, par types d'acte, de toutes les personnes nées, mariées et décédées sur la commune. Répertoriée alphabétiquement dans un registre unique, cette liste récapitulative recouvre à chaque fois une période de dix ans.

Sur les deux exemplaires rédigés, le premier est conservé en mairie, le second envoyé au greffe du tribunal de première instance compétent.

Les archives départementales de l'Aube ayant pour vocation à conserver cette collection, celle-ci a fait l'objet d'une campagne de numérisation et a été mise en ligne afin de faciliter les recherches sur la période de 1792-1932 : [https://www.archives-aube.fr/tables-decennales](https://www.archives-aube.fr/recherches/documents-numerises/genealogie/tout-letat-civil/tables-decennales?arko_default_622875c537674--ficheFocus=)

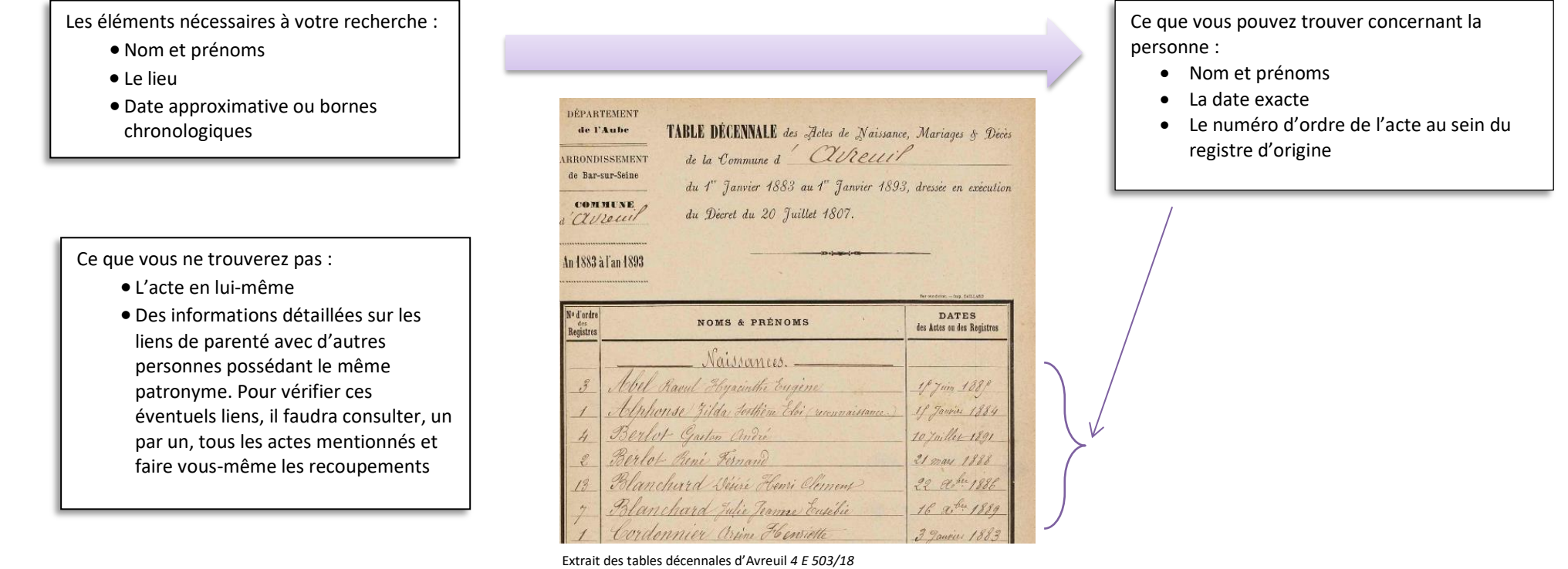

Le saviez-vous :

- Certaines communes ont changé de nom ou se sont rattachées à d'autres communes, au fil du temps… voir [ici](https://www.archives-aube.fr/image/1381794/117448?size=!800,800®ion=full&format=pdf&download=1&crop=centre&realWidth=1754&realHeight=1240&force-inline) et [là](https://www.archives-aube.fr/image/1381794/117449?size=!800,800®ion=full&format=pdf&download=1&crop=centre&realWidth=1754&realHeight=1240&force-inline) !
- **Depuis la salle de lecture des Archives départementales de l'Aube : des tables, non numérisées, des communes du département de l'Aube :**
	- o Tables décennales complémentaires

Il existe d'autres tables décennales, non numérisées. Elles peuvent devenir un outil complémentaire dans votre recherche :

Les tables décennales de quelques communes : l'inventaire est consultable [ici.](https://www.archives-aube.fr/ark:42751/1ee92b7c2a336520a7760050568bc001.fiche=arko_fiche_656dec60bee0f.moteur=arko_default_656def8ac4ac1)

Les tables décennales par arrondissement : ce sont des tables regroupant les communes de chaque arrondissement du Département : Arcis-sur-Aube, Bar-sur-Aube, Barsur-Seine, Nogent-sur-Seine, Troyes, sur une période s'échelonnant entre 1793 et 1882, selon les arrondissements. L'inventaire est consultable [ici.](https://www.archives-aube.fr/ark:42751/1ee92b7c2ca0683abcba0050568bc001.fiche=arko_fiche_656dec60c3cd6.moteur=arko_default_656def8ac4ac1)

Ces registres sont consultables uniquement en salle de lecture.

o Tables de registres paroissiaux en microfilm

Il existe quelques tables de registres paroissiaux conservées, certaines conservées sous forme de microfilms. N'ayant pas été numérisés, ces microfilms restent néanmoins consultables en salle de lecture grâce à deux lecteurs de microfilms mis à disposition des lecteurs. Pour en savoir plus, vous pouvez consulter l'inventaire [ici.](https://www.archives-aube.fr/ark:42751/1ee92b7c2b0b607ea68c0050568bc001.fiche=arko_fiche_656dec60c0994.moteur=arko_default_656def8ac4ac1)

o des registres paroissiaux et d'état civil déposé par les communes de moins de 2000 habitants

Le Code du Patrimoine [\(art. L 212-11\)](https://www.legifrance.gouv.fr/affichCodeArticle.do;jsessionid=A977421E3B02C79C4396F05164429A7D.tplgfr42s_2?idArticle=LEGIARTI000032860030&cidTexte=LEGITEXT000006074236&dateTexte=20181023) prévoit le dépôt obligatoire, aux Archives départementales, des registres de l'état civil, à l'expiration d'un délai de cent vingt ans. Il existe donc une collection communale de registres paroissiaux et d'état civil consultables, selon les dépôts effectués par les communes, en salle de lecture. Ces dépôts sont inventoriés puis référencés (ED, suivi du numéro Insee de la commune), et sont consultables en salle de lecture ou *via* ce lien [https://www.archives](https://www.archives-aube.fr/vos-recherches-1/inventaires-bibliotheque-et-archives-numerisees/inventaires?arko_default_6239f6cfc5406--ficheFocus=arko_fiche_6239c4ffe5ce6)[aube.fr/inventaires ED](https://www.archives-aube.fr/vos-recherches-1/inventaires-bibliotheque-et-archives-numerisees/inventaires?arko_default_6239f6cfc5406--ficheFocus=arko_fiche_6239c4ffe5ce6) (sur la gauche, en bas, cliquez et déroulez)

## **Retrouver des travaux déjà effectués : pour vous aider !**

o Le fonds 24J

Le fonds de Monsieur Roger Pignol, entré aux Archives, en 1966, contient des états nominatifs des tables des baptêmes, mariages et sépultures de diverses communes de l'Aube. Ces états qu'il a lui-même dressés, sont communicables en salle de lecture. L'inventaire est consultable *[ici.](https://www.archives-aube.fr/ark:42751/e0055a8bf6465949/55a8bf66deb62.fiche=arko_fiche_6239c5167795d.moteur=arko_default_6239f6cfc5406)* 

o Le Centre Généalogique de l'Aube et les tables cantonales

Le Centre Généalogique de l'Aube, en plus de leurs missions, a effectué des relevés de mariage regroupés dans des tables cantonales. Ces tables, établies pour le XVIIIème siècle, pour certains cantons du Département, sont à la disposition du public, en salle de lecture.

Pour en savoir plus : [Accueil | Aube Généalogie \(aubegenealogie.com\)](https://www.aubegenealogie.com/)